In this Tutorial, we will set up a Rodeo for December 17, 2011 with Barrels, Bareback, Saddle Bronc, Bull Riding and Calf Roping events. Each event will be a 1-Go Only, and the contestants can indicate their preference for Performance or Slack draws. The Barrel Race will use the WPRA payout format.

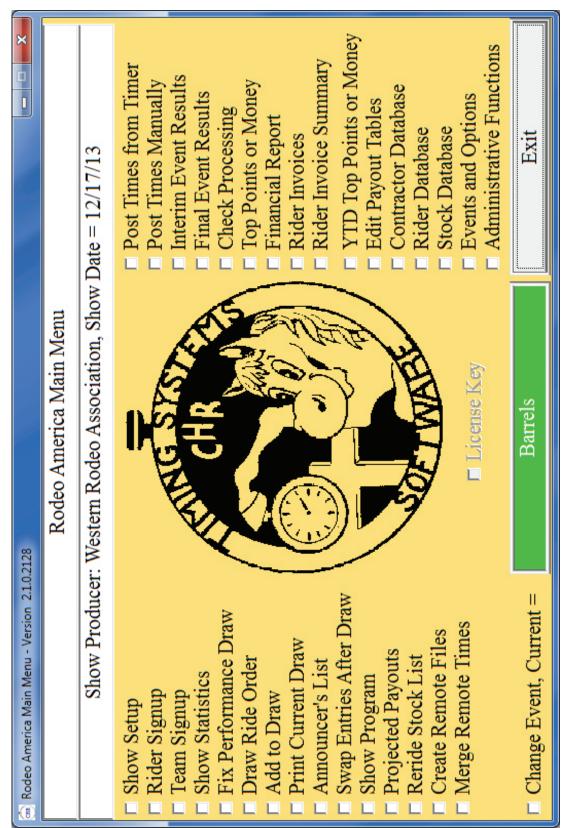

# Step 1. Set up the Defaults for your shows.

First, let's set the basic options for the software. Using "Events and Options", we set the names of the events, the types of the events, and any default options. This is normally done only one time to establish the way your shows are run.

| 📾 Rodeo America Options Maintenance 📃 📃 |             |                                                      |                                                 |            |                             |         |  |  |  |
|-----------------------------------------|-------------|------------------------------------------------------|-------------------------------------------------|------------|-----------------------------|---------|--|--|--|
| Producer: Western Rodeo                 | Association |                                                      |                                                 |            |                             |         |  |  |  |
| Arena: Diamond Bar                      |             |                                                      |                                                 |            | Exit and                    | Save    |  |  |  |
| Event Name                              | Туре        | e                                                    | 🗖 Reprocess FE En                               | tries      |                             |         |  |  |  |
| Barrels                                 | 0           | 🗖 Use FastEnter                                      | ☐ FE Release Info ☐ FE Rules                    |            | ype Values:<br>0 = Barrel I |         |  |  |  |
| Saddle Bronc                            | 1           | FE Userid:                                           | mlikesit                                        |            | 1 = Rough                   |         |  |  |  |
| Bareback                                | 1           | FE Password:                                         | ******                                          |            | 2 = Timed I                 |         |  |  |  |
| Bull Riding                             | 1           |                                                      |                                                 |            | 3 = Team R                  |         |  |  |  |
| Single Steer Roping                     | 2           | No Color Print                                       | Timer Port:                                     |            | 1/mm/yy dat                 |         |  |  |  |
| Calf Roping                             | 2           | □ 3-Up Labels                                        |                                                 |            | ound Fee:                   | 0.00    |  |  |  |
| Steer Wrestling                         | 2           | <ul> <li>3-Up Checks</li> <li>Sign Checks</li> </ul> |                                                 | Lat        | e Fee:                      | 0.00    |  |  |  |
| Team Roping                             | 3           | Bold Checks                                          |                                                 | Pro        | cess Fee:                   | 15.00   |  |  |  |
| Unused 9                                | 0           | Check Address                                        | <b>-</b> .                                      | 🗖 Short Go |                             |         |  |  |  |
| Unused 10                               | 0           | Canada Check I                                       |                                                 | Short Go   |                             |         |  |  |  |
| Unused 11                               | 0           | E Sections for Rou                                   | ıgh Stock                                       | 2-         | Go Short or                 |         |  |  |  |
|                                         | 0           |                                                      | m and Individual Signu<br>r for 2nd Go in Forma | ips .      | und 1 Pct:                  |         |  |  |  |
| Unused 12                               | <u> `</u>   |                                                      | order for 2nd Go in Fo                          |            | und 2 Pct:                  |         |  |  |  |
| Unused 13                               | 0           |                                                      | der for 2nd Go in For                           | mat 3      |                             |         |  |  |  |
| Unused 14                               | 0           | Use Reverse Or                                       | der for 2nd Go in For                           |            | -Go Short 1                 | ·       |  |  |  |
| Unused 15                               | 0           | INCLWOIKCU                                           |                                                 | Ro         | und 1 Pct:                  | 0.30    |  |  |  |
| Unused 16                               | 0           |                                                      |                                                 |            |                             | 1       |  |  |  |
| Unused 17                               | 0           |                                                      |                                                 |            | Point Defi                  | nitions |  |  |  |
| Unused 18                               | 0           | Truck 1 00                                           |                                                 | _          |                             |         |  |  |  |
| Unused 19                               | 0           | ✓ Events 1-20 ✓ Events 21-40                         |                                                 |            |                             |         |  |  |  |
| Unused 20                               | 0           | Events 21-40                                         |                                                 | Client id: | 824                         |         |  |  |  |

## Step 2. Set up this Show.

Using the "Show Setup" button, we set the date of the show, select and name the events to be run, set the draw and payout types, and set other options for each event. First, click on "New Show Date". It will give us a calendar to use when selecting the show date.

| Charlie Horse Ranch Date Selection Calendar |     |       |        |         |     |     |                 |               |  |
|---------------------------------------------|-----|-------|--------|---------|-----|-----|-----------------|---------------|--|
| Sun Mon Tue Wed                             |     |       |        |         | Fri | Sat | Month:          | Year:         |  |
|                                             |     |       |        | 1       | 2   | 3   | January         | 2010          |  |
| 4                                           | 5   | 6     | 7      | 8       | 9   | 10  | February March  | ✓ 2011 ✓ 2012 |  |
| 11                                          | 12  | 13    | 14     | 15      | 16  | 17  | C April         | 2013          |  |
| 18                                          | 19  | 20    | 21     | 22      | 23  | 24  | □ May<br>□ June | 2014          |  |
| 25                                          | 26  | 27    | 28     | 29      | 30  | 31  | □ July          |               |  |
|                                             |     |       | August |         |     |     |                 |               |  |
|                                             |     |       |        |         |     |     | 🗆 🗆 September   |               |  |
|                                             | ~   | _     | . 10   | 117/00  |     |     | October         |               |  |
|                                             | She | ow Da | te: 12 | 2/17/20 | 11  |     | November        |               |  |
| Exit and Save                               |     |       |        |         |     |     |                 |               |  |
|                                             |     |       | and S  | ave     |     |     |                 |               |  |

Now that the date is set, we can select which events we are running that day and set the stock charge and entry fee for each event. We also tell the software how to run and score the various events.

|                                                                                                    | 🁜 Rodeo An | 📖 Rodeo America Show Setup |               |              |              |               |       |                   |                 |              |                    | ļ                  | ×                               |
|----------------------------------------------------------------------------------------------------|------------|----------------------------|---------------|--------------|--------------|---------------|-------|-------------------|-----------------|--------------|--------------------|--------------------|---------------------------------|
| Inc.         I         Select a Prior           Inc.         I         Solution         I         I         O         Select a Prior           Inc.         I         Solution         I         I         I         O         Moded Mot<br>and Spot           Inc.         I         Solution         I         I         I         O         Do         Moded Mot<br>and Spot           Inc.         I         Solution         I         D         Do         D         D         Moded Mot<br>and Spot           Inc.         D         D         D         D         D         D         D         D         Moded Mot<br>and Spot           Recents         D         D         D         D         D         D         D         D         Moded Mot<br>and Spot           Select System         D         D         D         D         D         D         D         Select System           Big         D         D         D         D         D         D         Select System           Big         D         D         D         D         D         D         Select System           Big         D         D         D <t< td=""><td>Run Toda</td><td>Event Name</td><td>Event<br/>Type</td><td>Entry<br/>Fee</td><td>Perf<br/>Coun</td><td>For-<br/>t Mat</td><td></td><td><br/>tock .<br/>ype</td><td>Pay .<br/>Type [</td><td>Pay<br/>Place</td><td>1</td><td>New Show Date</td><td>e</td></t<>                                                                                                    | Run Toda   | Event Name                 | Event<br>Type | Entry<br>Fee | Perf<br>Coun | For-<br>t Mat |       | <br>tock .<br>ype | Pay .<br>Type [ | Pay<br>Place | 1                  | New Show Date      | e                               |
| act         1         50.00         15         0         10.00         3         1         1         0           1         50.00         15         0         10.00         3         2         1         0           1         50.00         15         0         10.00         3         2         1         0           1         50.00         15         0         20.00         3         0         1         0           2         50.00         15         0         10.00         3         6         1         0           3         0         1         0         1000         3         0         1         0           3         0         1         0         1000         3         0         1         0           3         0         1         0         1         0         0         0         3         5         1         0           3         0         1         0         1         0         1         0         5         5         5         5         5         5         5         5         5         5         5         5                                                                                                    | V Active   |                            | 0             | 50.00        | 51           | •             | 0.00  |                   |                 | 0            |                    | Select a Pric      | or Show Date                    |
| $ \begin{array}{ c c c c c c c c c c c c c c c c c c c$                                                                                                    | V Active   |                            | -             | 50.00        | 15           | 0             | 10.00 | -                 |                 | 0            | ų                  | Added Mo           | onev Doints                     |
| Image: lise in the state in the state in the s | 🔽 Active   |                            | -             | 50.00        | 15           | 0             | 10.00 | 5                 |                 | 0            |                    | and S <sub>1</sub> | ponsors                         |
| Roping         0         0.00         10         0         0.00         3         0         1         0         Send Show 101 $ditation         2         50.00         15         0         10.00         3         6         1         0         Edit Fixed           ditation         0         0.00         10         0         10         0         10         2         send Show 101           ditation         0         0.00         10         0         10         0         10         0         1         0           ditation         0         0.00         10         0         0.00         3         0         1         0         Select Sized           ditation         0         0.00         10         0         0.00         3         0         1         0         1         0         1         0         Extend Science Sized Sized Siz$                                                                                                    | 🔽 Active   | Bull Riding                | -             | 50.00        | 15           | 0             | 20.00 |                   |                 | 0            | 4                  |                    | r                               |
| g $2$ $50.00$ $15$ $0$ $10.00$ $3$ $6$ $1$ $0$ Edit Fixed $uer         0 0.00 10 0 000 3 0 1 0 uer         0 000 10 0 000 3 0 1 0 0 000 10 0 000 3 0 1 0 0 000 10 0 000 3 0 1 0 0 000 10 0 000 3 0 1 0 0 000 10 0.00 3 0 1 0 0 000 10 0.00 3 0 1 0 0 0.000 10 0.000 3 0 1 0 0 0.000 1         <$                                                                                                    | □ Active   |                            | 0             | 0.00         | 10           | 0             | 0.00  |                   |                 | 0            | 1                  | Send Show to       | ) FastEnter.com                 |
| Itilization         0         0.000         10         0         1000         3         0         1         0 $ag$ 0         0.000         10         0         0.000         3         0         1         0 $ag$ 0         10         0         0.000         10         0         0.000         3         0         1         0 $ag$ 0         1         0         10         0         0.000         3         0         1         0 $ag$ 0         1         0         10         0         0.00         3         0         1         0 $ag$ 0         1         0         1         0         1         0         2         2         2         2         2         2         2         2         2         2         2         2         2         2         2         2         2         2         2         2         2         2         2         2         2         2         2         2         2         2         2         2         2         2         2         2         2 <td>🔽 Active</td> <td></td> <td></td> <td>50.00</td> <td>5</td> <td>0</td> <td>10.00</td> <td></td> <td></td> <td>0</td> <td></td> <td>Edit Five</td> <td>d Davonts</td>                                                                                                    | 🔽 Active   |                            |               | 50.00        | 5            | 0             | 10.00 |                   |                 | 0            |                    | Edit Five          | d Davonts                       |
| ag         0         0.00         10         0         0.00         3         0         1         0         Select Event Select Event Sele                                                                                           | Active     |                            | 0             | 0.00         | 10           | 0             | 10.00 |                   |                 | 0            | ų                  |                    | cmo (n t r                      |
|                                                                                                    | ☐ Active   | Team Roping                | 0             | 0.00         | 10           | 0             | 0.00  |                   |                 | 0            |                    | Select             | t Stock                         |
| $ \begin{array}{ c c c c c c c c c c c c c c c c c c c$                                                                                                    | Active     | Unused 9                   | 0             | 0.00         | 10           | 0             | 0.00  |                   |                 | 0            | ų                  |                    |                                 |
| $ \begin{array}{ c c c c c c c c c c c c c c c c c c c$                                                                                                    | ☐ Active   | Umused 10                  | 0             | 00.0         | 9            | 0             | 0.00  |                   |                 | 0            |                    | Select E           | Events for                      |
| 0         0.00         10         0         0.00         3         0         1         0           0         0.00         10         0         0.00         3         0         1         0           0         0.00         10         0         0.00         3         0         1         0           0         0.00         10         0         0.00         3         0         1         0           0         0.00         10         0         0.00         3         0         1         0           0         0.00         10         0         0.00         3         0         1         0           0         0.00         10         0         0.00         3         0         1         0         2         Timed Event           0         0.000         10         0         0.000         3         0         1         0         3         3         3         3         4         Comba Event Payout           1         0         0         1         0         1         0         1         0         1         1         1         1         1                                                                                                    | □ Active   |                            | 0             | 0.00         | 10           | 0             | 0.00  |                   |                 | 0            | ηt                 | Combine            | ed Payout                       |
| 0         0.00         10         0         0.00         3         0         1         0           0         0.00         10         0         0.00         3         0         1         0           0         0.00         10         0         0.00         3         0         1         0           0         0.00         10         0         0.00         3         0         1         0           0         0.000         10         0         0.00         3         0         1         0         Event Type Values:           0         0.000         10         0         0.00         3         0         1         0         Event Type Values:           0         0.000         10         0         0.00         3         0         1         0         1         0         1         0         1         1         0         2         Taned Event         2         2         2         2         2         2         1         0         1         0         1         0         1         0         1         0         1         0         1         0         1         0                                                                                                    | Active     | Unused 12                  | 0             | 0.00         | 10           | 0             | 0.00  |                   |                 | 0            |                    | Щ                  | ixit                            |
| 0         0.000         10         0.000         3         0         1         0         Event Type Values:         P           0         0.000         10         0         0.000         3         0         1         0         Barrel Race           0         0.000         10         0         0.00         3         1         0         1         Rough Stock           0         0.000         10         0         0.00         3         1         0         1         Rough Stock           0         0.000         10         0         0.00         3         1         0         1         8         4         Comba Stock           0         0.000         10         0         0.00         3         1         0         4         5         6         4         4         5         6         4         5         6         4         5         6         4         5         6         6         4         5         6         6         4         5         6         6         6         6         6         6         6         6         6         6         6         6         6         <                                                                                                    | Active     | Unused 13                  | 0             | 0.00         | 10           | 0             | 0.00  |                   |                 | 0            | _1                 |                    |                                 |
| 0       0.000       10       0       0.000       3       0       1       0       0       Barrel Race         0       0.000       10       0       0.000       3       0       1       0       1       Rough Stock         0       0.000       10       0       0.00       3       2       1       0       2       1       1       1       1       1       1       1       1       1       1       1       1       1       1       1       1       1       1       1       1       1       1       1       1       1       1       1       1       1       1       1       1       1       1       1       1       1       1       1       1       1       1       1       1       1       1       1       1       1       1       1       1       1       1       1       1       1       1       1       1       1       1       1       1       1       1       1       1       1       1       1       1       1       1       1       1       1       1       1       1       1       1                                                                                                    | ☐ Active   | Umused 14                  | 0             | 0.00         | 10           | 0             | 0.00  |                   |                 |              | T and T.m.         | Zahrace.           | DarrTrune Voluer                |
| 0         0.00         10         0.00         3         0         1         0         1         Rough Stock           0         0.00         10         0         0.00         3         2         Timed Event           0         0.00         10         0         0.00         3         4         Combo Event Payout           0         0.00         10         0         0.00         3         1         0         4         Combo Event Payout           0         0.00         10         0         0.00         3         1         0         4         Combo Event Payout           0         0.000         10         0         0.00         3         1         0         1         1         1         1         1         1         1         1         1         1         1         1         1         1         1         1         1         1         1         1         1         1         1         1         1         1         1         1         1         1         1         1         1         1         1         1         1         1         1         1         1         1                                                                                                    | Active     | Unused 15                  | 0             | 0.00         | 9            | 0             | 0.00  | 0                 |                 |              | = Barrel           | values.<br>Race    | ray 1 ype vaues.<br>1 = Table 1 |
| 0       0.000       10       0.000       3       0       1       0       3 = Team Roping         0       0.000       10       0       0.000       3       0       1       0       4 = Combo Event Payout         0       0.000       10       0       0.00       3       0       1       0       4 = Combo Event Payout         0       0.000       10       0       0.00       3       0       1       0       Events 201ar [# E         0       0.000       10       0       0.00       3       0       1       0       Events 21-40       E                                                                                                    | □ Active   | Umused 16                  | 0             | 0.00         | 10           | 0             | 0.00  |                   |                 |              | = Rough            | Stock              | 2 = Table 2<br>2 - Table 2      |
| 0     0.00     10     0     0.00     3     0     1     0     4 = Combo Event Payout       0     0.00     10     0     0.00     3     0     1     0     Pay to Nearest Dollar V       0     0.00     10     0     0.00     3     0     1     0     Events 21-40                                                                                                    | Active     | Unused 17                  | 0             | 0.00         | 10           | 0             | 0.00  | 0                 |                 |              | - Imeu<br>= Team R | toping             | W = WPRA                        |
| 0         0.00         10         0         0.00         3         0         1         0         Pay to Nearest Dollar           0         0.00         10         0         0.00         3         0         1         0         Events 21-40                                                                                                    | 🗖 Active   | Unused 18                  | 0             | 0.00         | 10           | 0             | 0.00  |                   |                 |              | = Combo            | Event Payout       | F = Fixed Payout                |
| Unused 20 0 0.00 10 0 0.00 3 0 1 0 Events 21-40                                                                                                    | 🗖 Active   | Umused 19                  | 0             | 0.00         | 10           | 0             | 0.00  |                   |                 |              | Pay to Ne          | earest Dollar 🔽    | Events 1-20                     |
|                                                                                                    | □ Active   |                            | 0             | 0.00         | 10           | 0             | 0.00  | 0                 | -               |              | Events 21          |                    | Events 41-60                    |

## Step 3. Sign up the contestants.

Using the "Rider Signup" button, we sign up each contestant and select the events in which they are they are competing. Note that you don't have to put contestants on the database before you sign them up. You can put them directly into the show, and they are automatically added to the database.

| 💼 R        | 📾 Rodeo America Rider Signup |          |                     |         |        |          |         |                |                   |
|------------|------------------------------|----------|---------------------|---------|--------|----------|---------|----------------|-------------------|
| ID:        | 1                            | First:   | Abby                | Last:   | Cordel | 1        |         |                |                   |
|            |                              | Mount:   |                     |         |        | Card:    |         |                | New Entry         |
| ⊡ 1        | Events                       | s 1-20 🗖 | Events 21-40 🗖 Even | ts 41-6 | 0      | 🗖 Paid L | ate Fee | Update         | Get Entries       |
|            | Perf                         |          | Barrels             |         |        | \$50.00  | ]       | Existing Rider | from              |
|            | Perf                         | 🗆 Slack  | Saddle Bronc        |         |        | \$0.00   |         | in Show        | FastEnter.com     |
|            | Perf                         | 🗆 Slack  | Bareback            |         |        | \$0.00   |         |                |                   |
| <b>I</b> ] | Perf                         | 🗆 Slack  | Bull Riding         |         |        | \$50.00  |         | Print Riders   | Delete<br>a Rider |
|            |                              |          |                     |         |        |          |         |                | a Iddei           |
|            | Perf                         | 🗆 Slack  | Calf Roping         |         |        | \$0.00   |         | Merge          |                   |
|            |                              |          |                     |         |        |          |         | Signups from   | Save Changes      |
|            |                              |          |                     |         |        |          |         | Remote         |                   |
|            |                              |          |                     |         |        |          |         | Exit           | Rider             |
|            |                              |          |                     |         |        |          |         |                | 'nup              |
|            |                              |          |                     |         |        |          |         |                |                   |
|            |                              |          |                     |         |        |          |         | Team Events    | s: \$0.00         |
|            |                              |          |                     |         |        |          |         | Other Fees:    | 0.00              |
|            |                              |          |                     |         |        |          |         | Stock Charg    | ges: \$20.00      |
|            |                              |          |                     |         |        |          |         | Ground Fee     | \$0.00            |
|            |                              |          |                     |         |        |          |         | Late Fee:      |                   |
|            |                              |          |                     |         |        |          |         | Process Fee    | \$0.00            |
|            |                              |          |                     |         |        |          |         | Credits:       | 0.00              |
|            |                              |          |                     |         |        |          |         | Total Fees:    | \$120.00          |

At this point, you run each event, print the reports and checks, and go on to the next event. See the next few pages for running events.

In this example, we will run the Barrels event. After the event is completed, we will produce the winner's list and the checks. The process for each event is essentially the same. When all events are completed, we can create the Financial reports.

## Step 1. Select the event.

Using the "Change Event" button, we will select Barrels to be our current event. When that event is completed, we will repeat this process to run the Saddle Bronc, Bareback, etc. events.

| œ | Rodeo America - Select Current Event | ×                    |
|---|--------------------------------------|----------------------|
| • | Barrels                              |                      |
|   | Saddle Bronc                         |                      |
|   | Bareback                             |                      |
|   | Bull Riding                          |                      |
|   |                                      |                      |
|   | Calf Roping                          |                      |
|   |                                      |                      |
|   |                                      |                      |
|   |                                      |                      |
|   |                                      |                      |
|   | Events 1-20                          |                      |
|   | Events 21-40                         | Exit Event Selection |
|   | Events 41-60                         |                      |

Step 2. Draw for the event.

Using the "Draw for an Event" button, we will do a random draw of the contestants in this event to establish the ride order. Once done, use the "Print Current Draw" button to create a list of the contestants and their draw numbers. Hang this list up where the contestants can see it, so they know when they are going to ride.

# Step 3. Create Announcer's list.

Using the "Announcer's List" button, we will print the contestants in this event in their ride order. The list has a place to write their times for backup purposes. Give this list to your announcer and you're ready to run the event.

## Step 4. Run the event.

Using either the "Post Times from Timer" or the "Post Times Manually" button, we will run the event. As each contestant goes, either fill in the time or score (Manual) or watch the computer do it for you (Timer). You can manually add penalty points. If the rider is disqualified, use a "D" for D/Q, and the time will show as the actual time + 400 seconds, which the software recognizes as a "No Time".

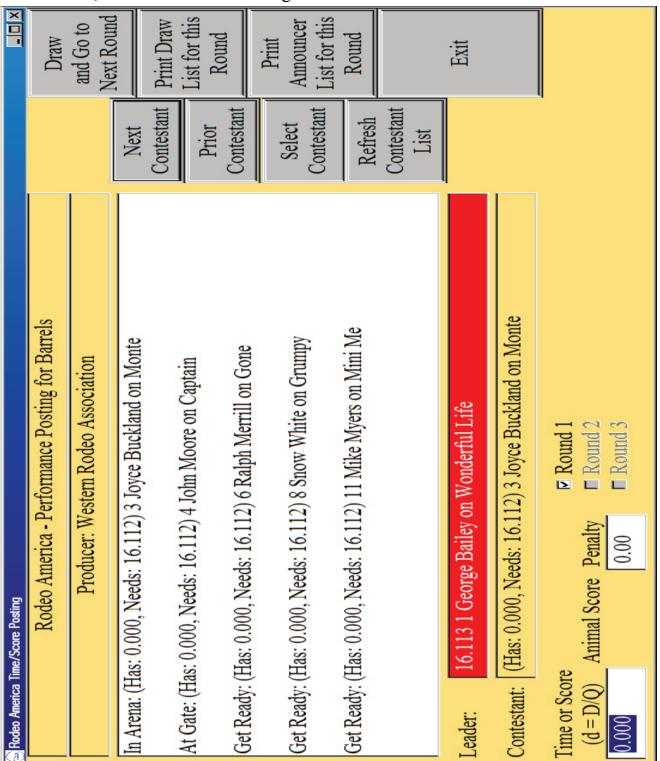

When all contestants have completed the event, use the 'Exit" button to return to the Main Menu.

### **Step 5. Print the Event results.**

Using the "Event Results" button, we will create the jackpot payout report. Hang this up so the contestants can see where they placed and if they earned any jackpot money.

### **Step 6. Print the Checks.**

Using the "Check Processing" button, we will print the check register and/or the actual checks for this event. If you are writing the checks yourself, just print the check register so you have a list of which checks need to be written.

### Step 7. Change the current event and start over.

Go Back to Step 1, change the current event to the next event (Bareback, Saddle Bronc, etc.) and repeat this process.

### Step 8. Finish up.

All the events have been run, so now you're ready to close out the show.

Using the "Financial Report" button, create your financial report to get an accurate accounting of your cash box.

Run any optional reports (Top Money Earner, etc.).

Lastly, using "Administrative Functions", make a backup of this show and your rider database.